**Deutscher Wetterdienst** 

Wetter und Klima aus einer Hand

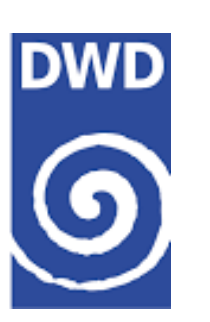

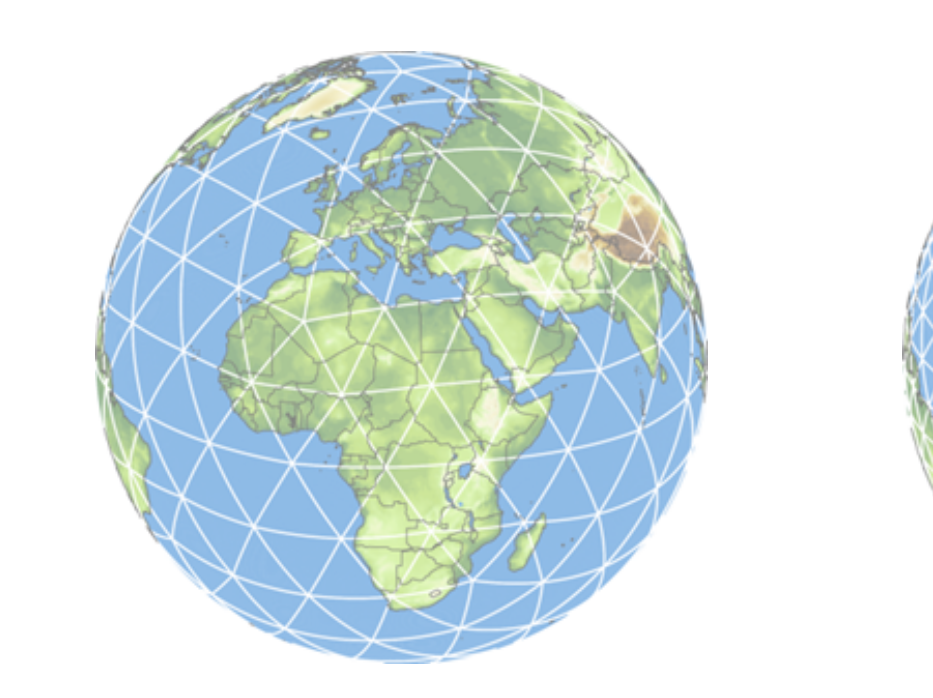

# **ICON ICOsahedral Nonhydrostatic Model**

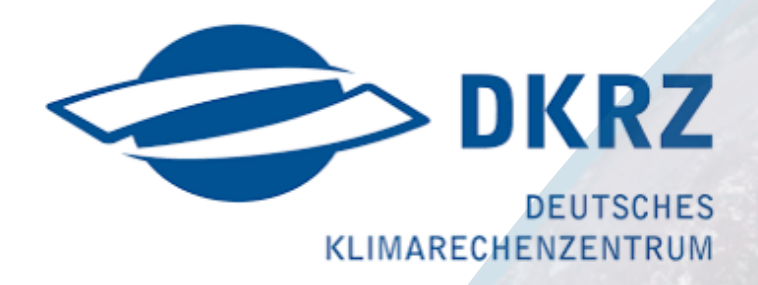

**Daniel Klocke**  *Hans Ertle Center for Weather Research, Deutscher Wetterdienst*

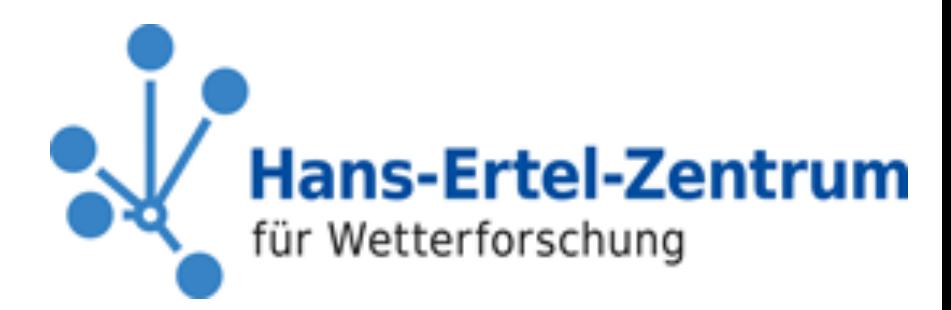

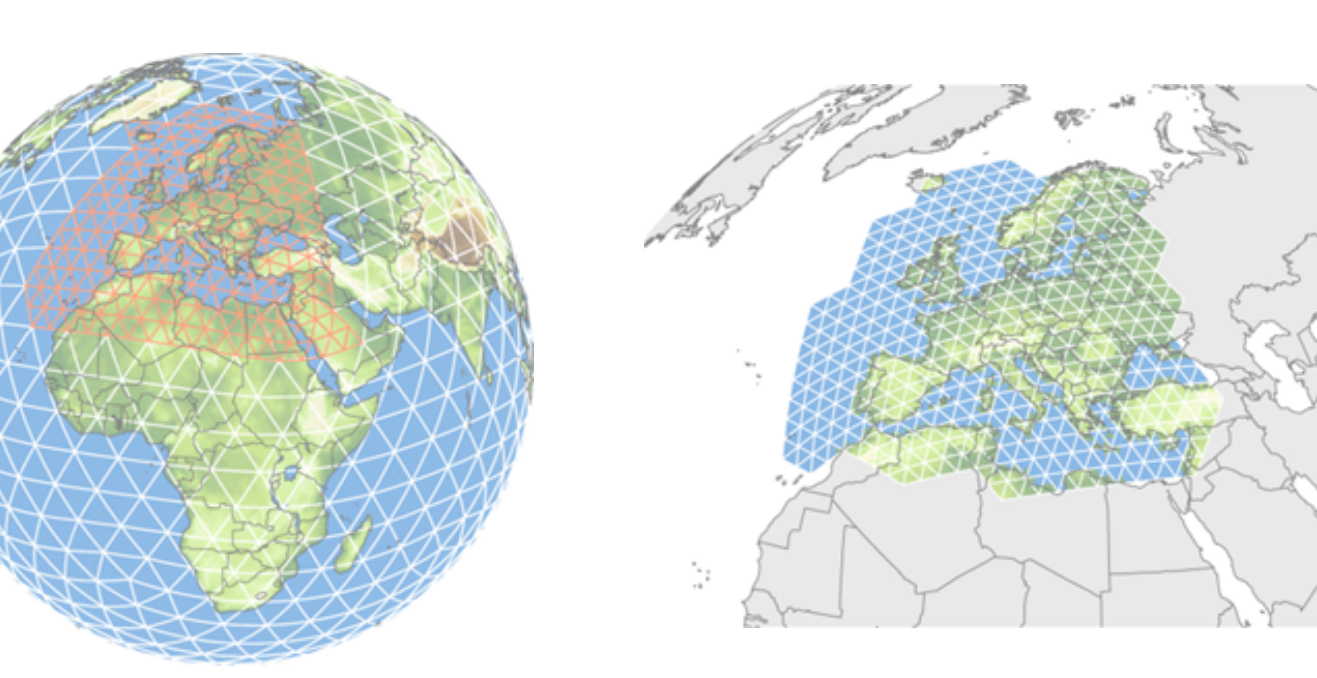

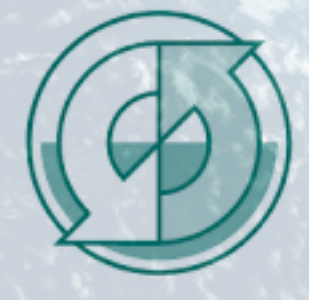

Max-Planck-Institut für Meteorologie

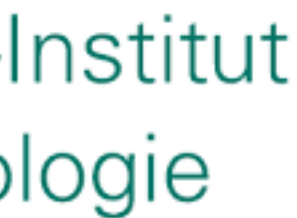

**R3B0 (black)**

# **Horizontal grid topology**

- grid generation is based on the Icosahedron
- RnBk denotes a grid that originates from an icosahedron whose
	- edges have been initially divided into n parts,
	- followed by k subsequent edge bisections.
- The total number of grid cells in the ICON grid is given by

$$
n_{\rm cells} = 20 n^2 4^k
$$

- operationally used:
	- R03B07, which corresponds to ~ 3 million cells (13km resolution)
	- with a R03B08N02 nest with ~ 700000 cells (6.5km resolution)
- DYAMOND:
	- R02B10, which corresponds to ~84 million cells (2.5km resolution)

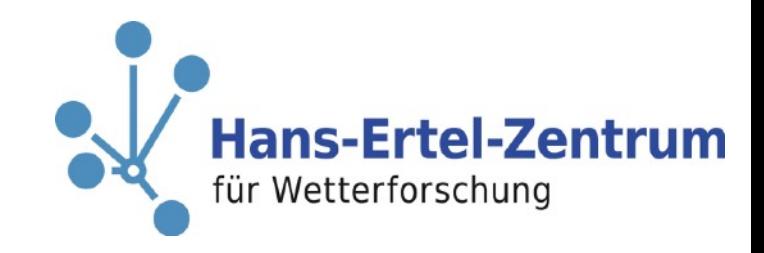

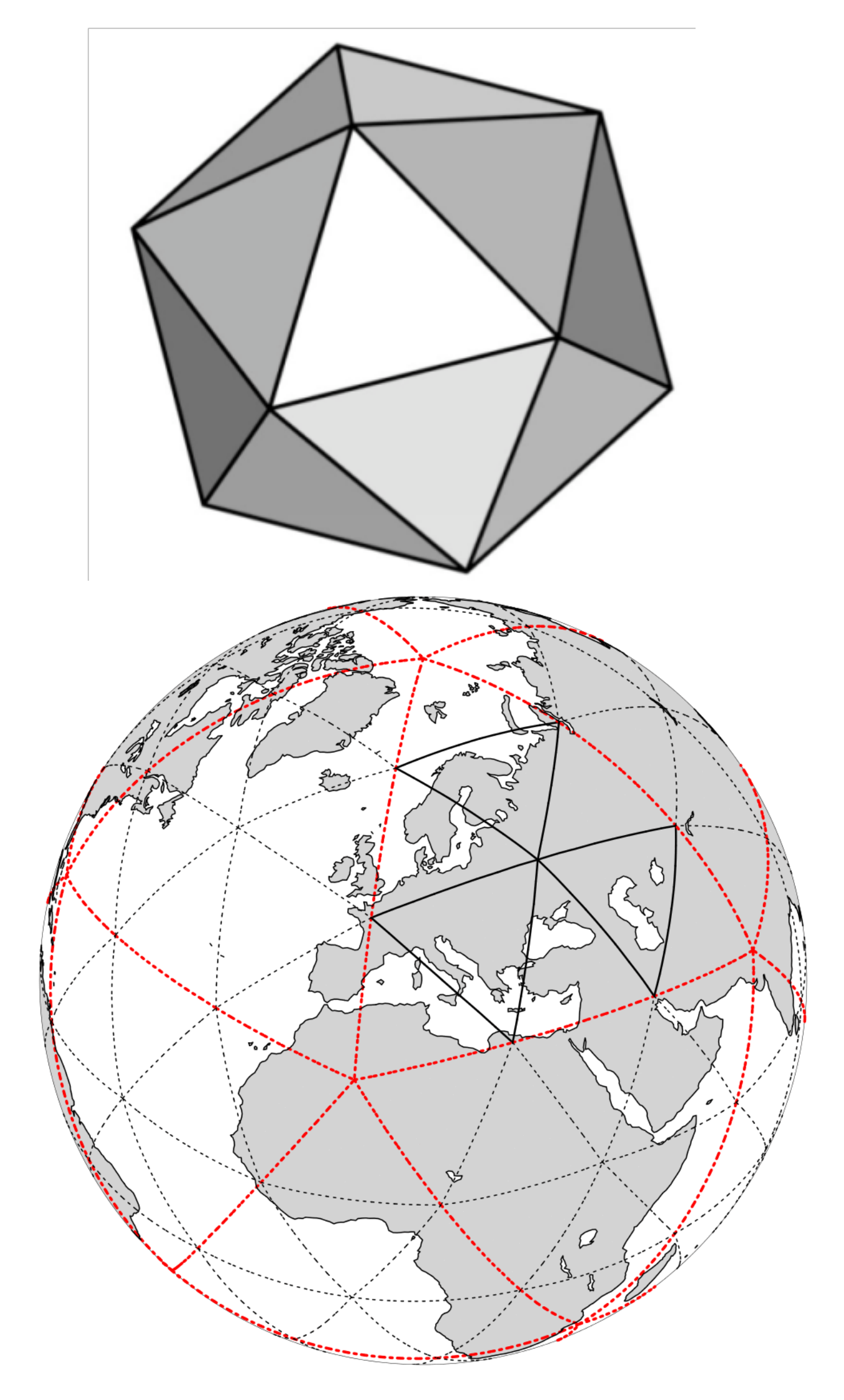

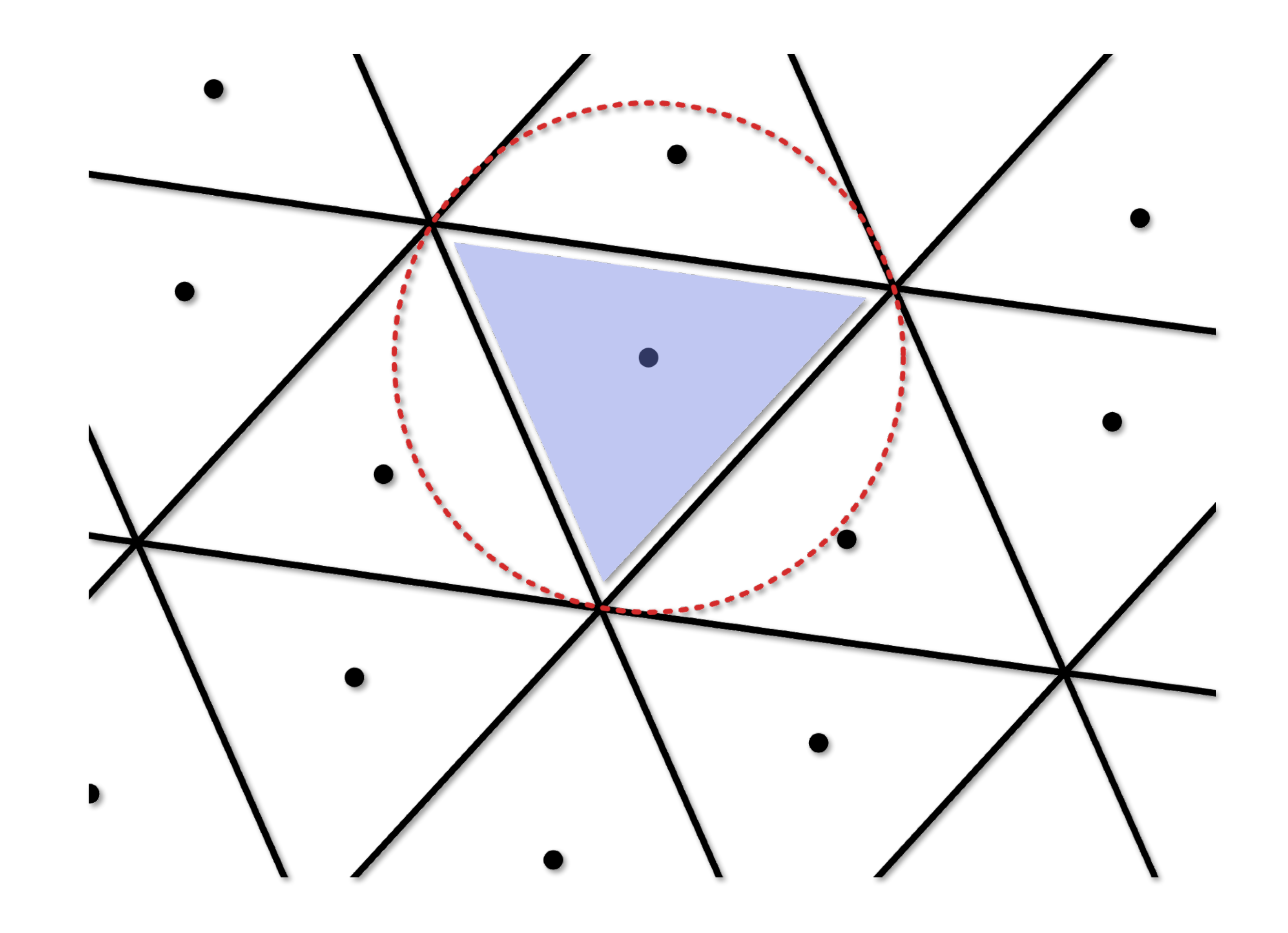

- 2.5km DYAMOND run aka R02B10:
- more generally:

Horizontal grid topology is stored in separate files

**/work/bk1040/experiments/input/2.5km/icon\_grid\_0017\_R02B10\_G.nc** 

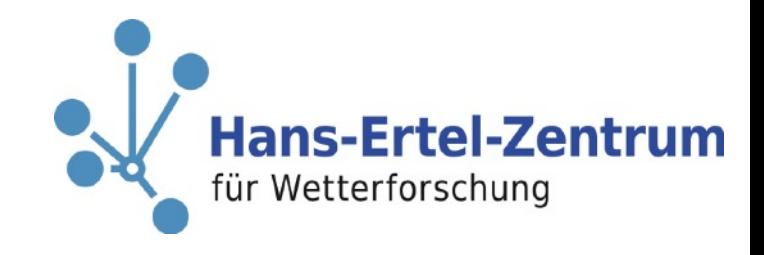

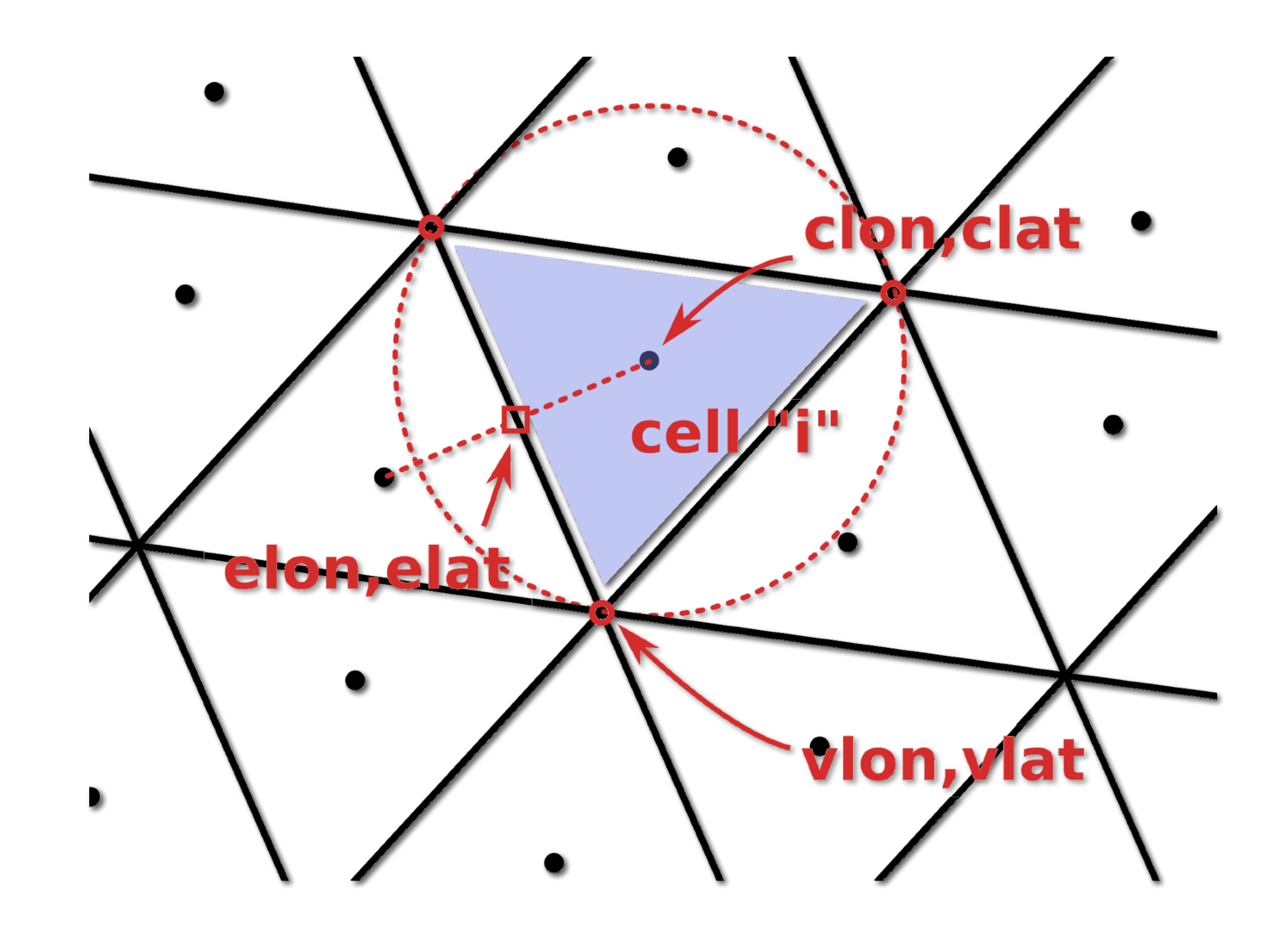

- 2.5km DYAMOND run aka R02B10:
- more generally:

Horizontal grid topology is stored in separate files

**/work/bk1040/experiments/input/2.5km/icon\_grid\_0017\_R02B10\_G.nc** 

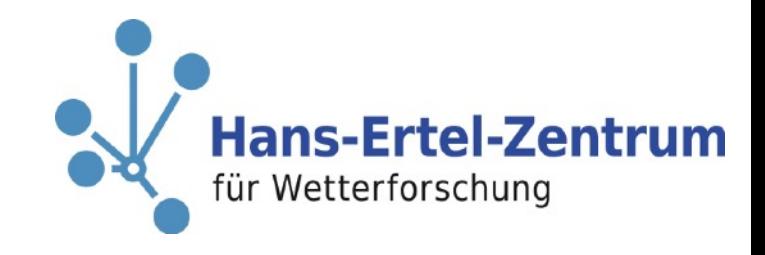

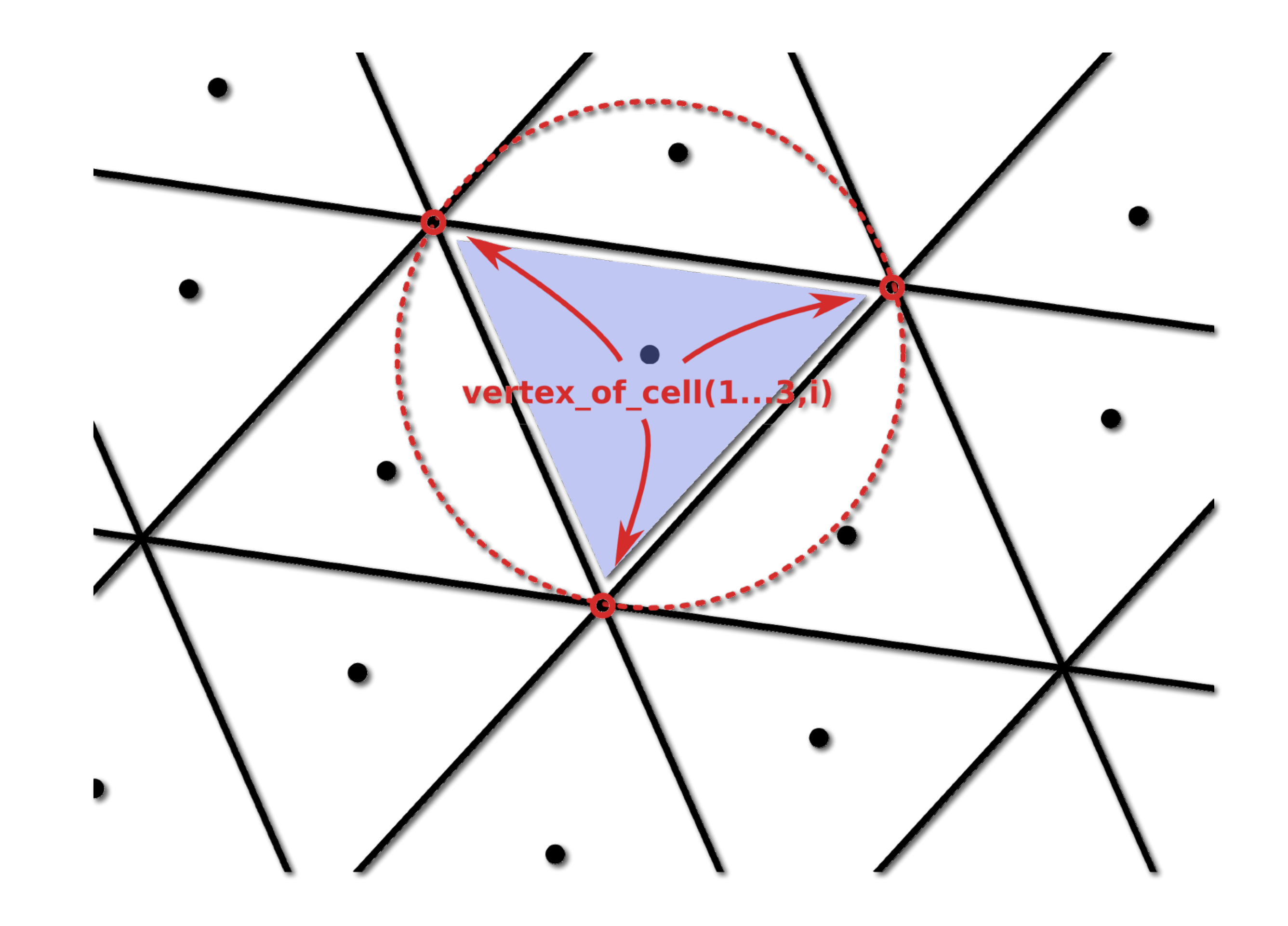

Horizontal grid topology is stored in separate files

• 2.5km DYAMOND run aka R02B10:

• more generally:

**/work/bk1040/experiments/input/2.5km/icon\_grid\_0017\_R02B10\_G.nc** 

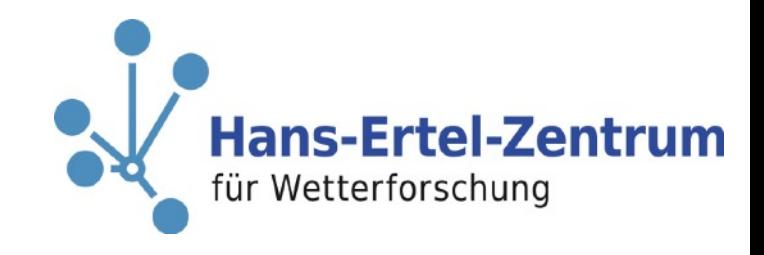

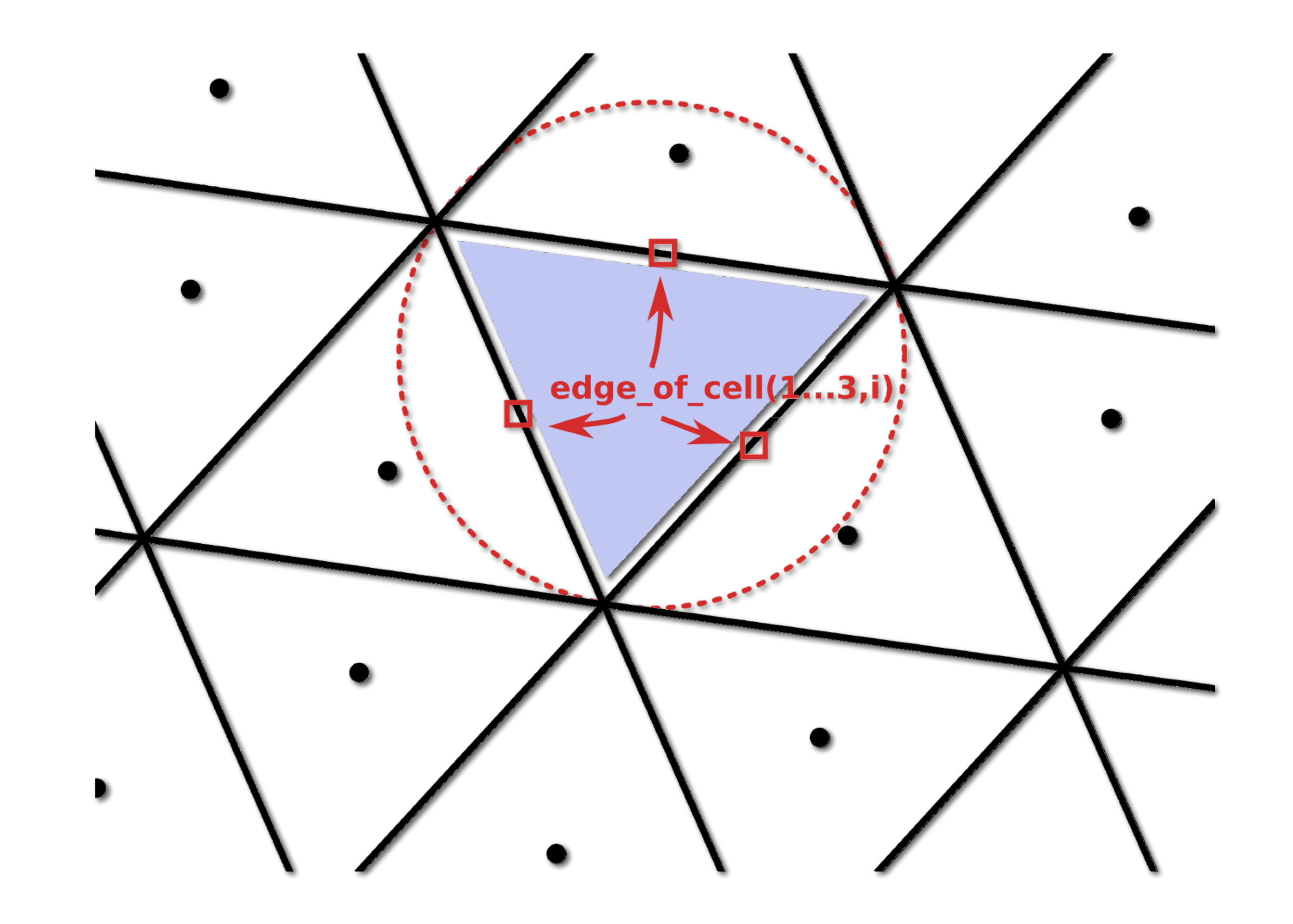

Horizontal grid topology is stored in separate files

• 2.5km DYAMOND run aka R02B10:

• more generally:

**/work/bk1040/experiments/input/2.5km/icon\_grid\_0017\_R02B10\_G.nc** 

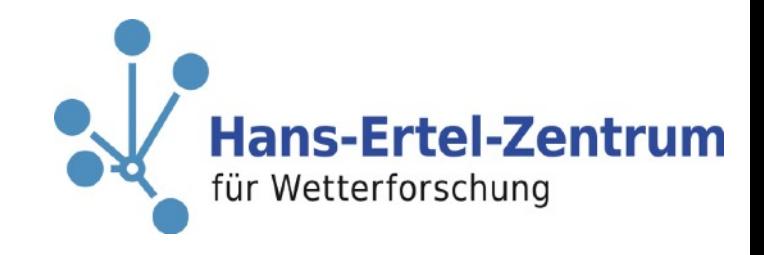

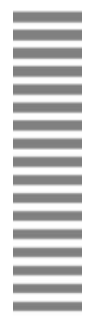

- 2.5km DYAMOND run aka R02B10:
- more generally:

Horizontal grid topology is stored in separate files

**/work/bk1040/experiments/input/2.5km/icon\_grid\_0017\_R02B10\_G.nc** 

**Data files contain "fingerprint" of the horizontal grid** 

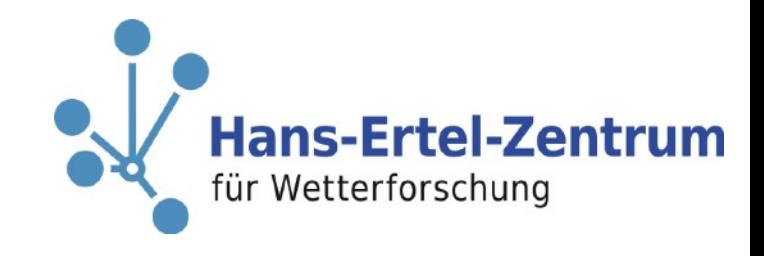

Attribute **uuidOfHGrid**

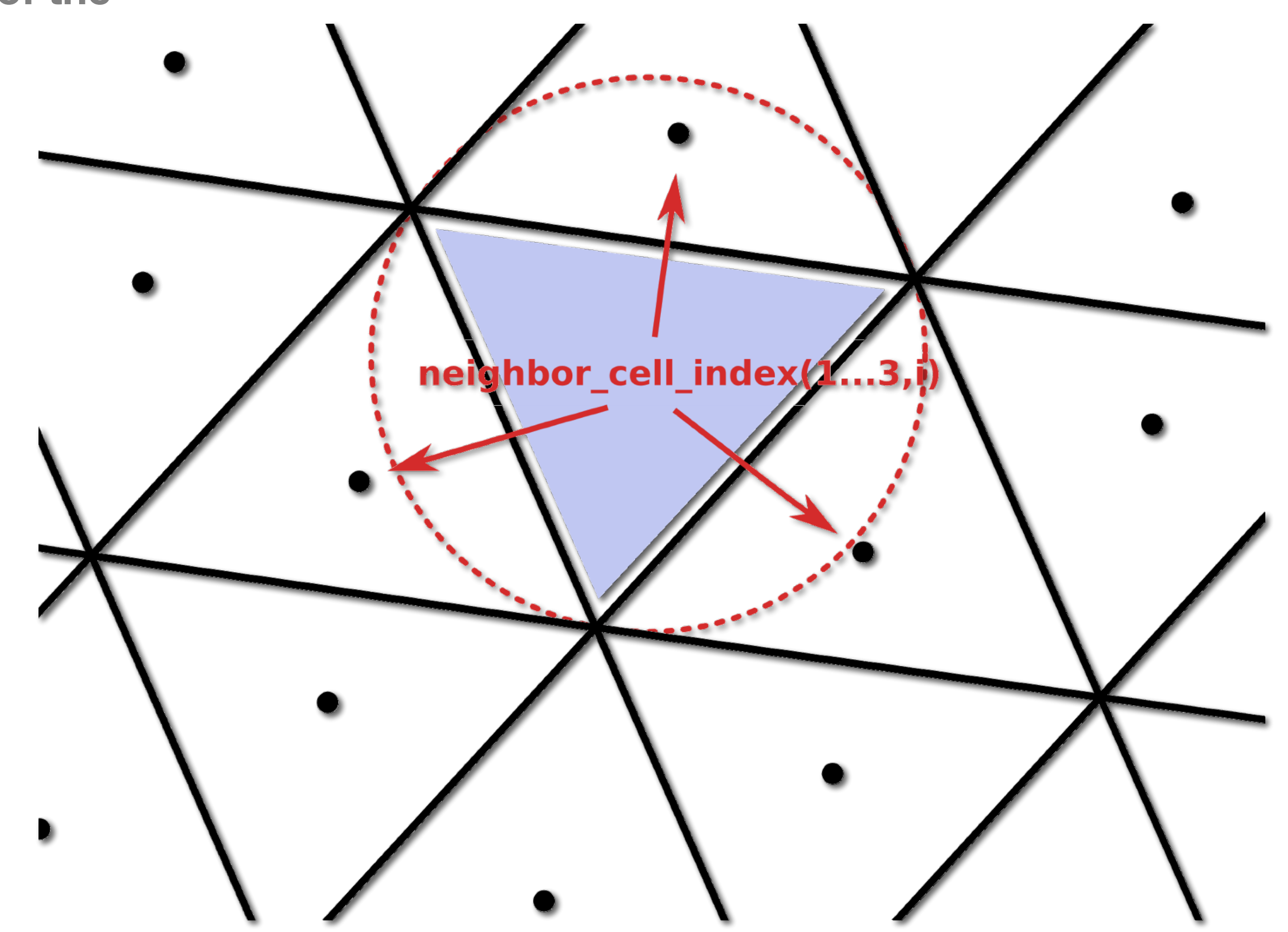

#### **A word on resolution:**

 $\bullet$ 

Distance between centre points

Edge length

**Square root of mean cell area** 

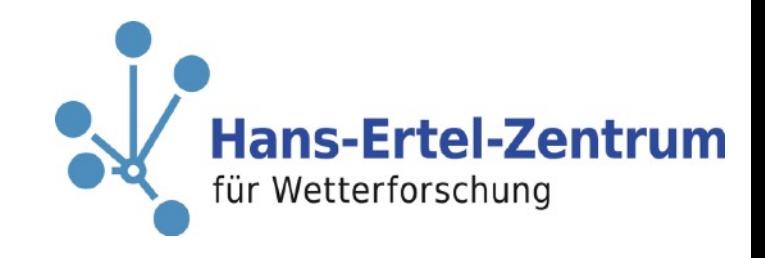

It is very differently defined in different models and usually does not mean the same thing

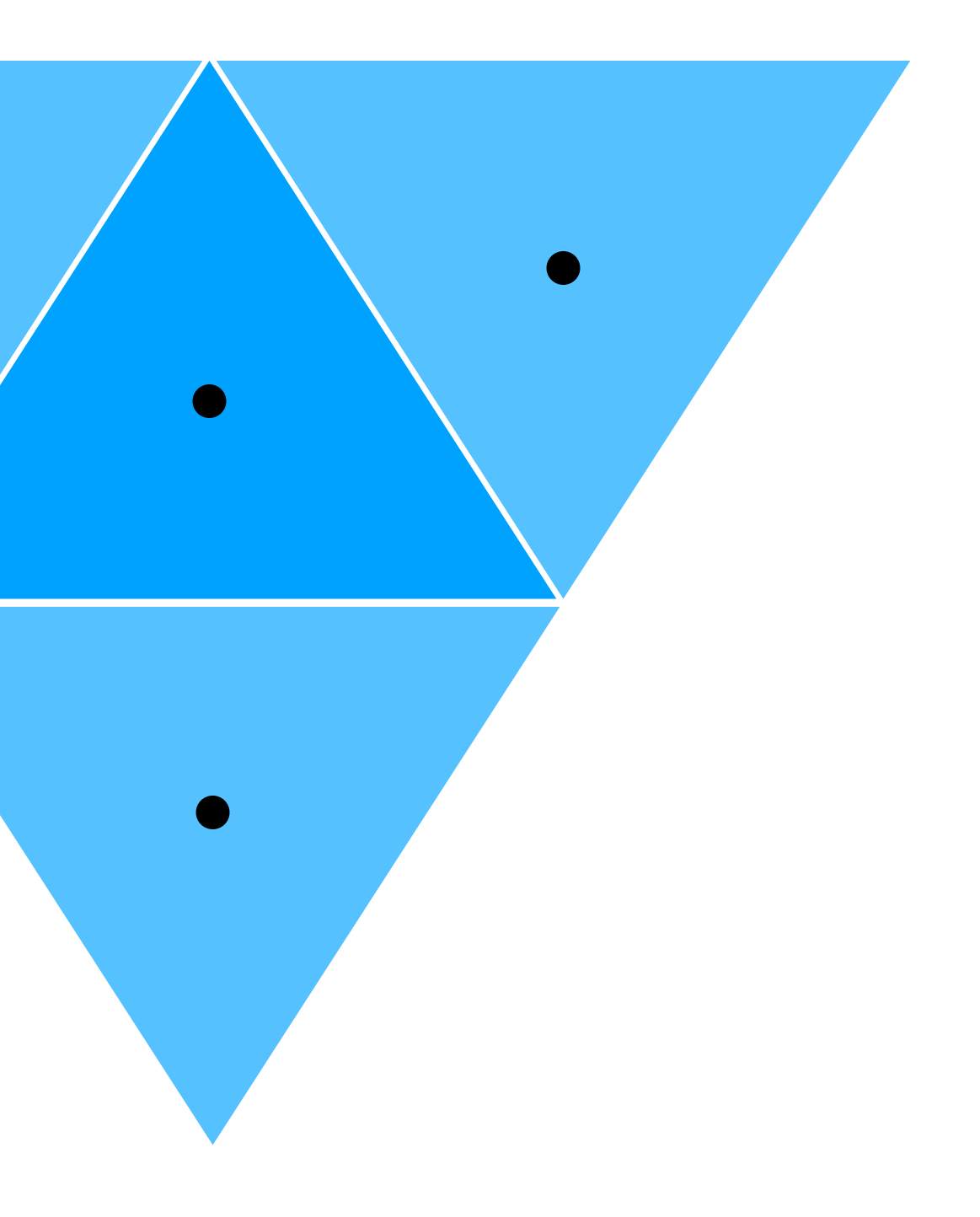

### **Resolution**

# **Vertical grid**

- Terrain following hybrid σ-z coordinates (i.e. height based !)
	- $\rightarrow$  Schär et al. (2002)
- ICON generates level heights during setup
- Level ordering is top-down
- Note: topography is processed at start-up by a smoothing function
	- ➡ topography in external data is **not** the one used

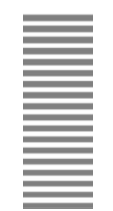

Data files also contain "fingerprint" of the vertical grid Attribute **uuidOfVGrid** (similar to attribute **uuidOfHGrid)**

Vertical grid is stored here:

• 2.5km DYAMOND run aka R02B10:

**/work/bk1040/experiments/input/2.5km/dyamond\_R2B10\_lkm1007\_vgrid.grib** 

• more generally:

/work/bk1040/experiments/input/<resolution>/dyamond <res> <exp> vgrid.grib

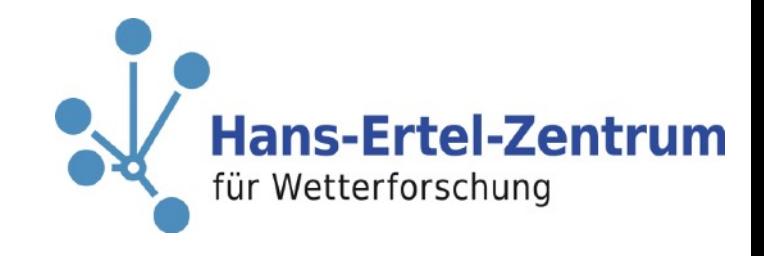

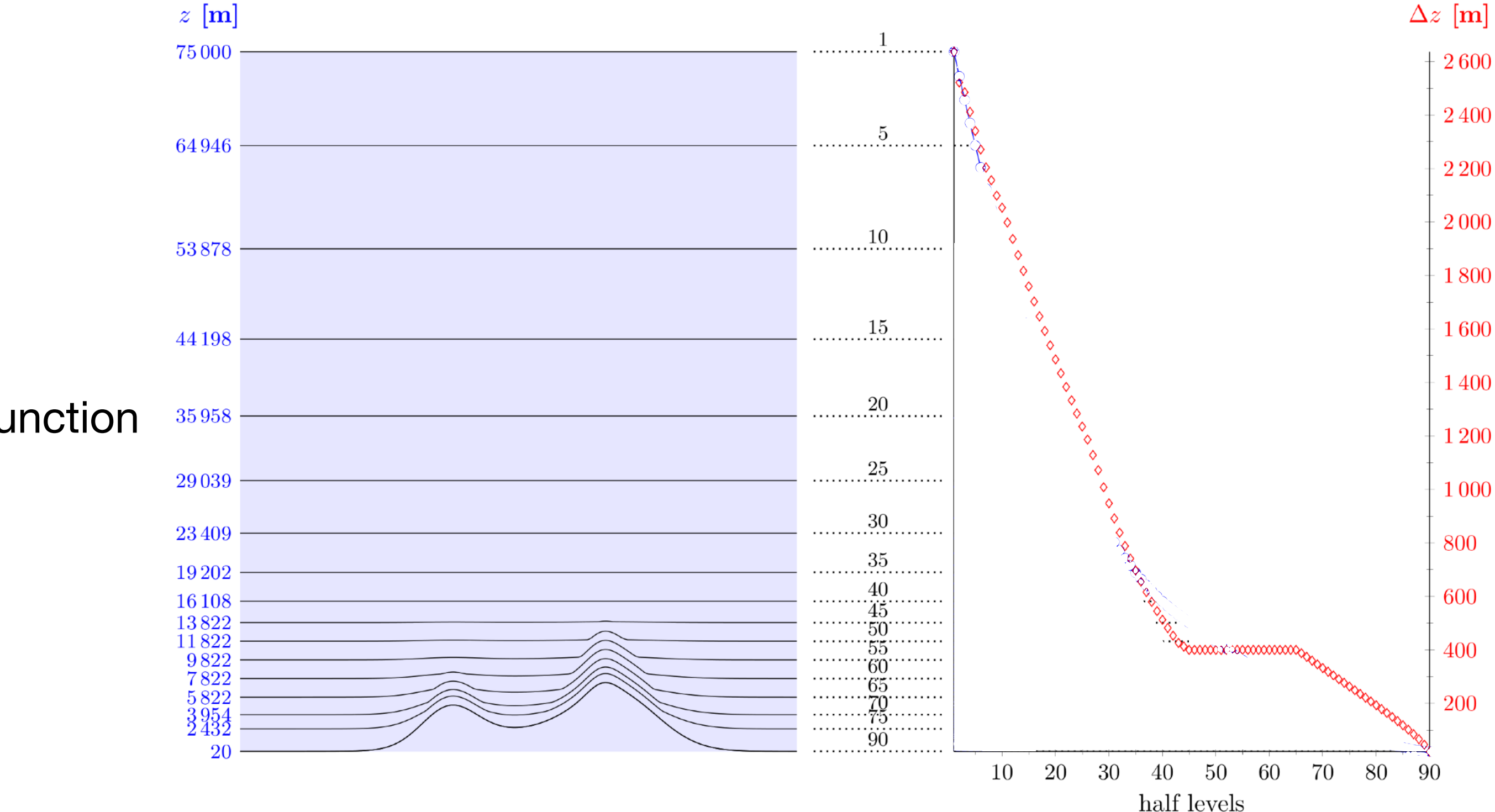

External data is stored here:

• 2.5km DYAMOND run aka R02B10: **/work/bk1040/experiments/input/2.5km/icon\_extpar\_0017\_R02B10\_G20180810\_tiles.nc** 

• more generally:

/work/bk1040/experiments/input/<resolution>/icon extpar <num> <res> \*.nc

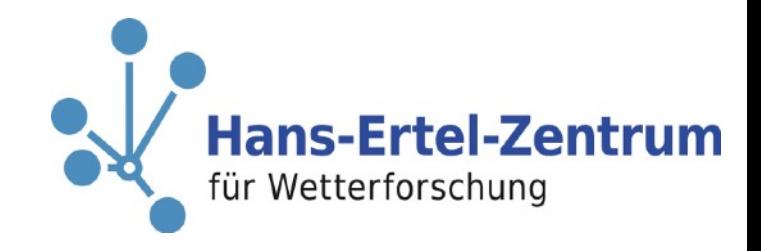

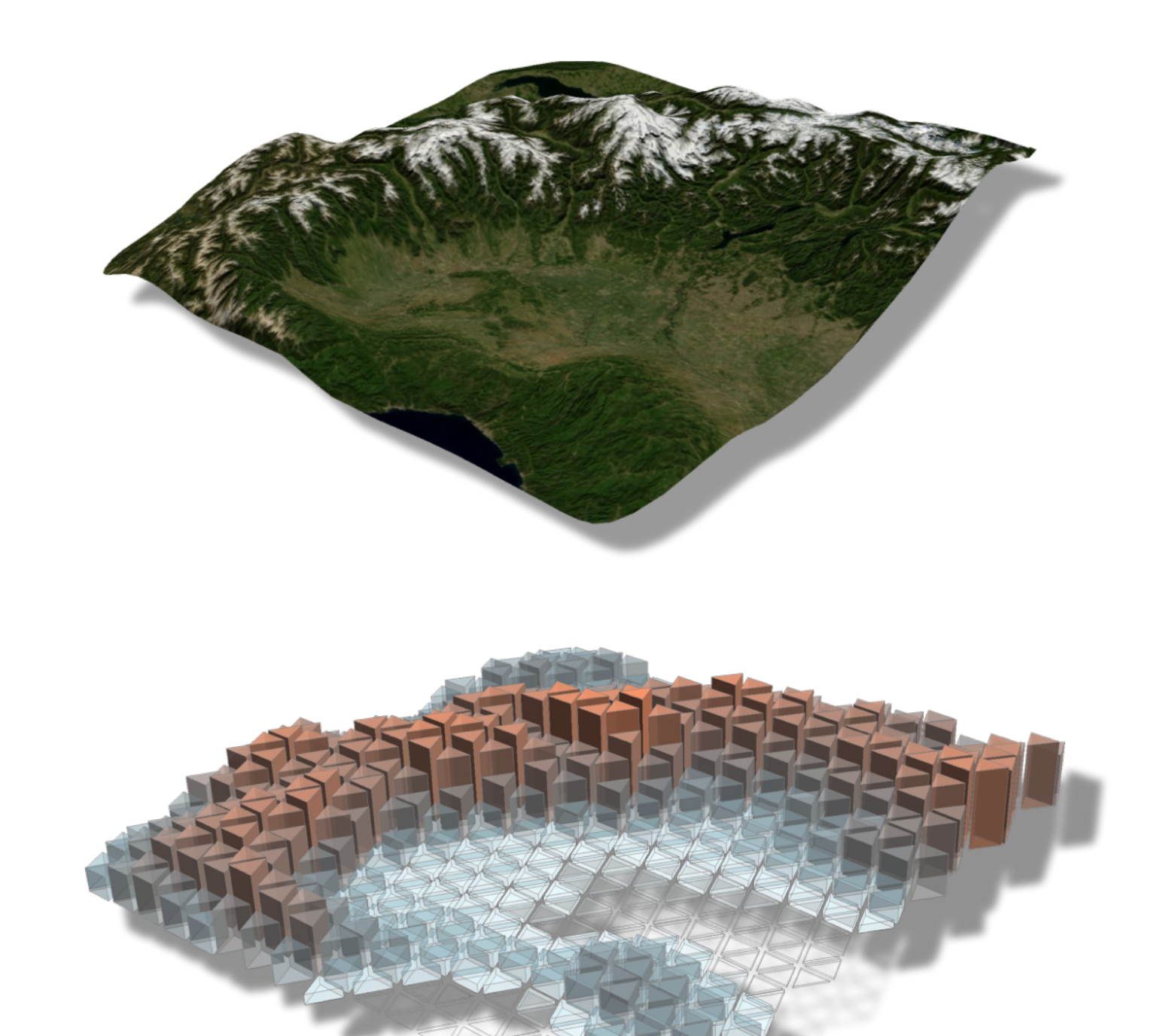

- land-sea mask, orography, soil type, land-use and other geographical datasets
- based on observations
- Note: topography is processed at start-up by a smoothing function

**Data files also contain "fingerprint" of the horizontal grid** Attribute **uuidOfHGrid**

➡ topography in external data is **not** the one used, but very minimal

topography smoothing

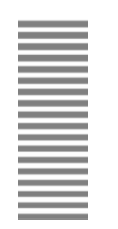

- describes two-component system (dry air + water)
- fully compressible nonhydrostatic, shallow atmosphere approx.
- 

$$
\frac{\partial \widehat{v}_n}{\partial t} + \frac{\partial \widehat{K}_h}{\partial n} + (\widehat{\zeta} + f)\widehat{v}_t + \widehat{w}\frac{\partial \widehat{v}_n}{\partial z} = -c_{pd}\widehat{\theta}_v\frac{\partial \overline{\pi}}{\partial n} - F(v_n)
$$
\n
$$
\frac{\partial \widehat{w}}{\partial t} + \widehat{v}_h \cdot \nabla \widehat{w} + \widehat{w}\frac{\partial \widehat{w}}{\partial z} = -c_{pd}\widehat{\theta}_v\frac{\partial \overline{\pi}}{\partial z} - g
$$
\n
$$
\frac{\partial \overline{\rho}\widehat{\theta}_v}{\partial t} + \nabla \cdot (\overline{\rho}\widehat{v}\widehat{\theta}_v) = \overline{Q}
$$
\n
$$
\frac{\partial \overline{\rho}}{\partial t} + \nabla \cdot (\overline{\rho}\widehat{v}) = 0
$$
\n
$$
\frac{\partial \overline{\rho}\widehat{q}_k}{\partial t} + \nabla \cdot (\overline{\rho}\widehat{q}_k\widehat{v}) = -\nabla \cdot (\overline{J}_k + \overline{\rho q_k''v''})
$$
\npartial mass

**based on Gassmann and Herzog (2008)**

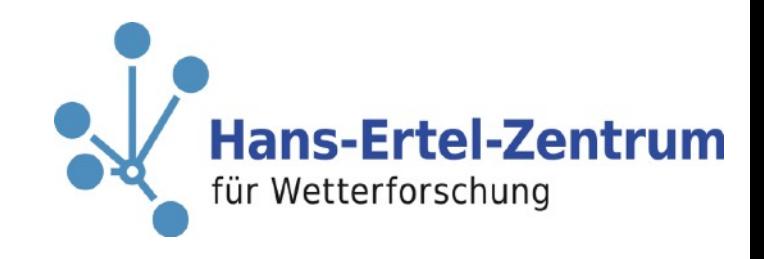

• vector invariant form  $(\boldsymbol{u} \cdot \nabla \boldsymbol{u} = \nabla K + \boldsymbol{\zeta} \times \boldsymbol{u})$  for horizontal wind component

### **Full set of governing equations**

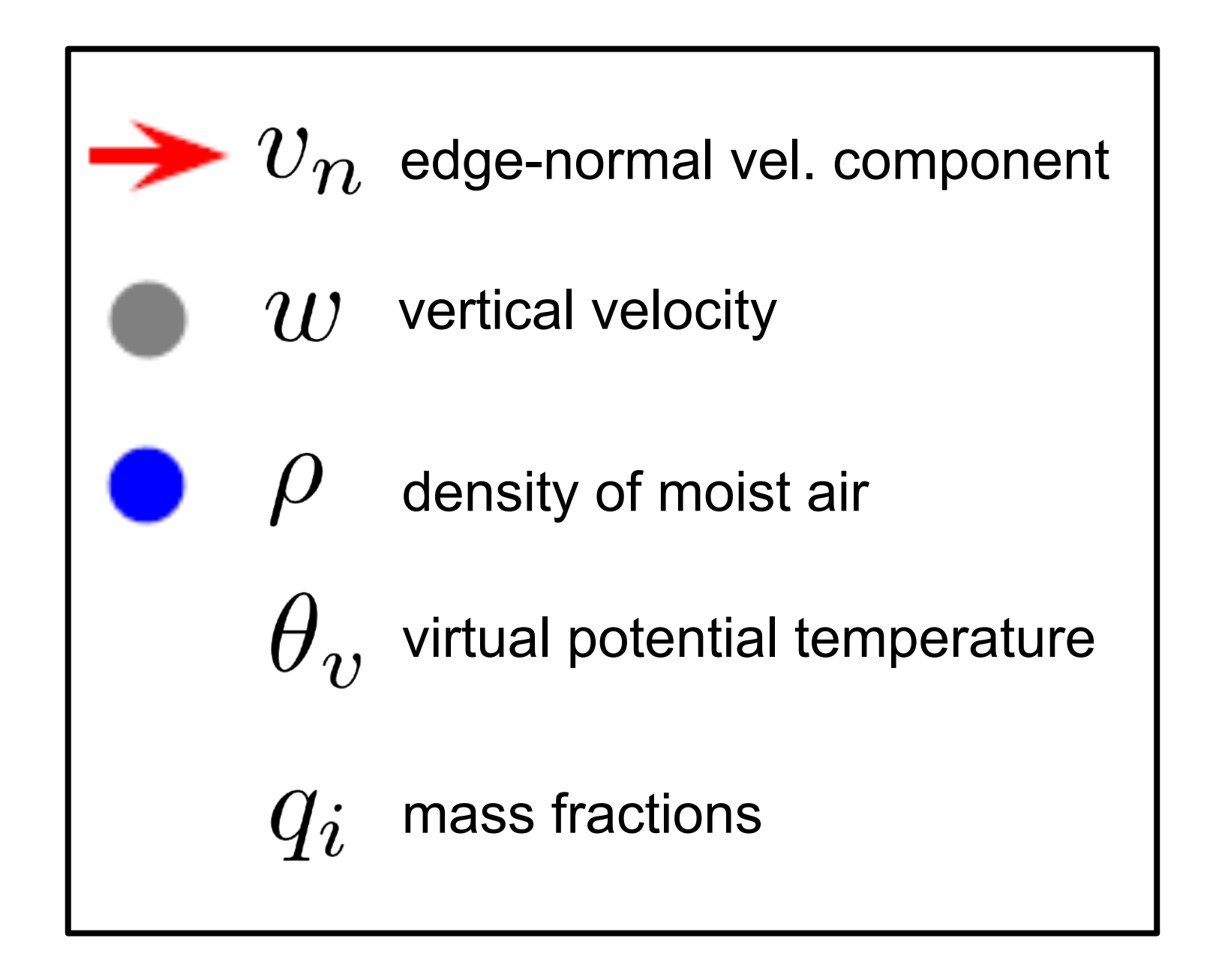

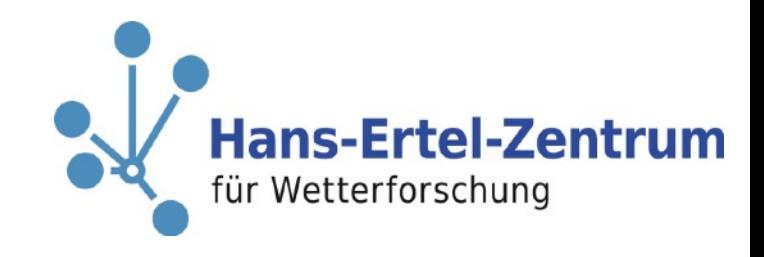

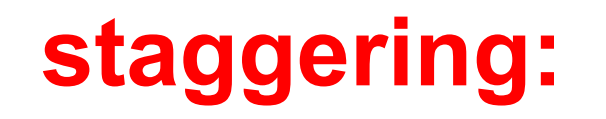

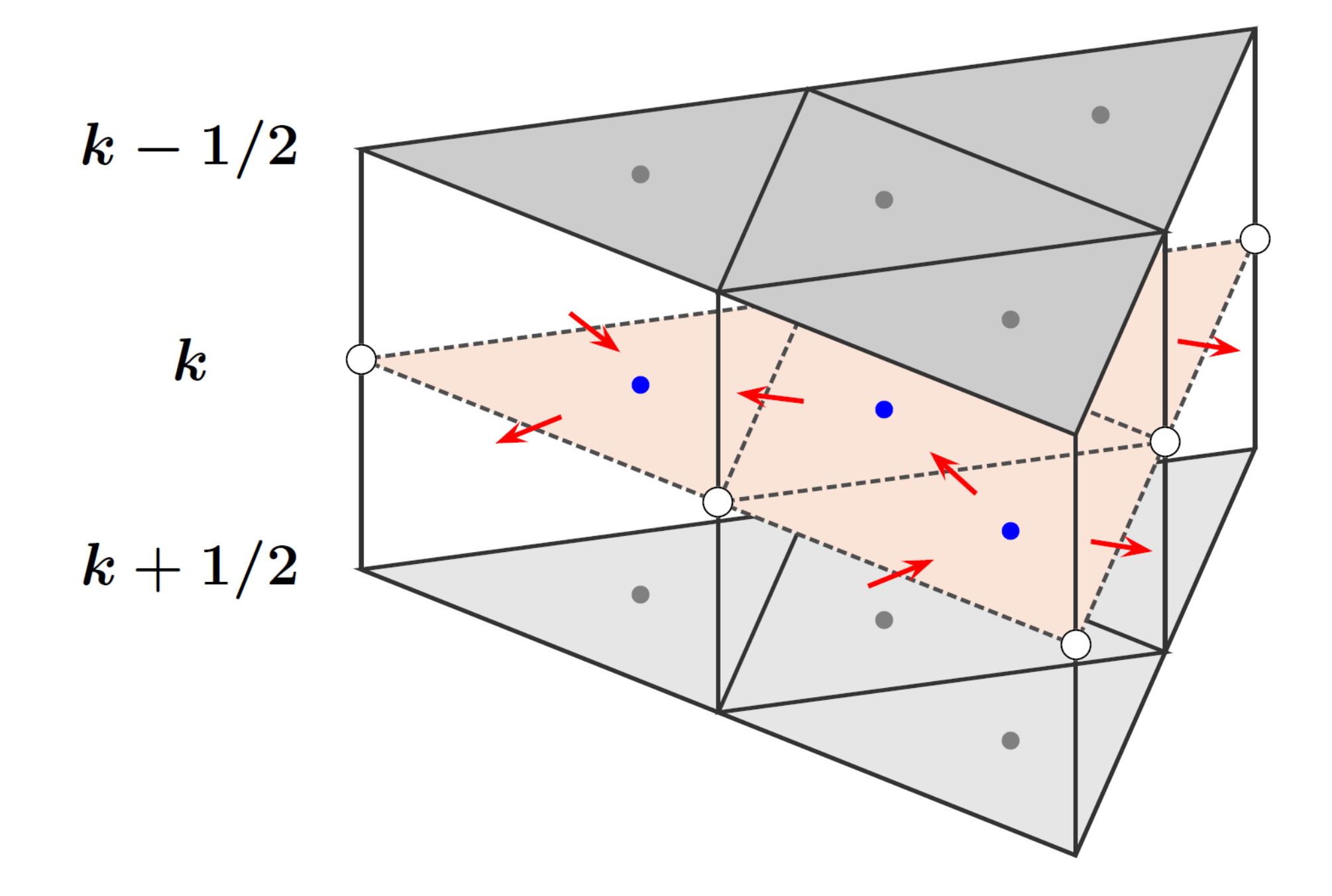

- C-staggering in the horizontal
- Lorenz-type staggering in the vertical: vertical velocity at level boundaries (half-levels) and other prognostic variables at center of full levels
- Top-down numbering of model levels

#### **prognostic fields: staggering:**

- current implementation contains approximations w.r.t. moisture effects
	- i.e.  $w_{bc} = 0$  at the surface
- flux form for *ρ* and q<sub>k</sub> -> inherently **mass conserving**
- prognostic equations for  $\theta_v$  actually re-formulated into equation for Exner

pressure

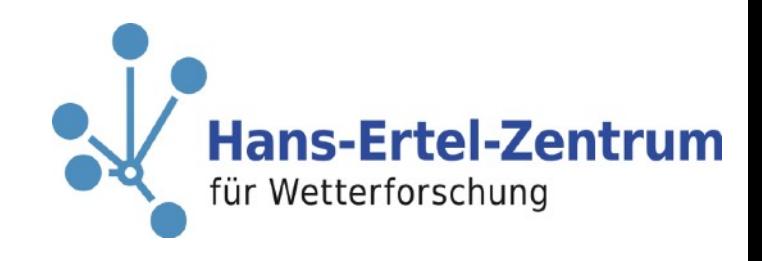

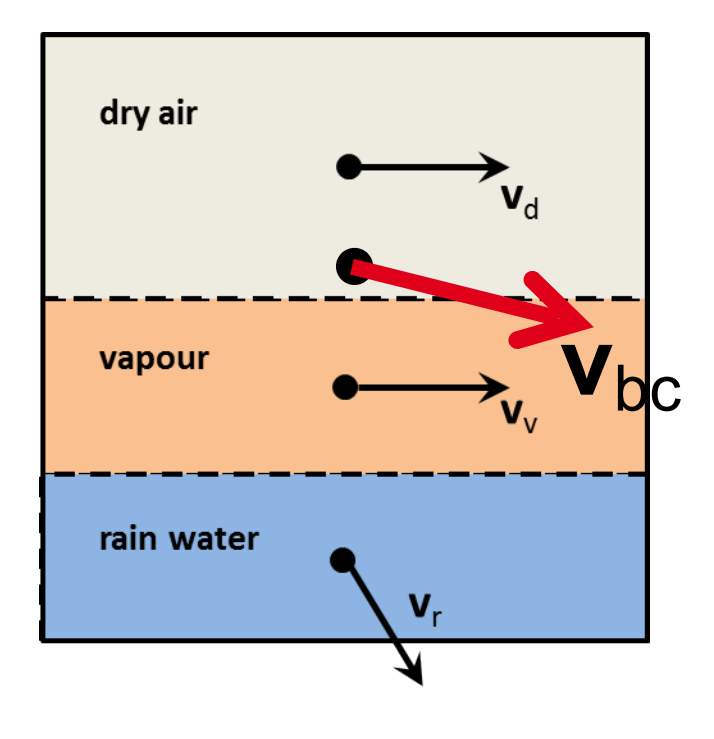

### **Remarks**

- Equation set describes **mixture** of dry air and water (all 3 phases)
	- p is the total density (including water vapour and condensate)
		- velocity is defined as the barycentric velocity (Wacker et al. 2003)

$$
\boldsymbol{v}_{bc} = \frac{\sum_k \rho_k \boldsymbol{v}_k}{\sum_k \rho_k}
$$

**For details, see Zängl et al (2015; QJRMS)**

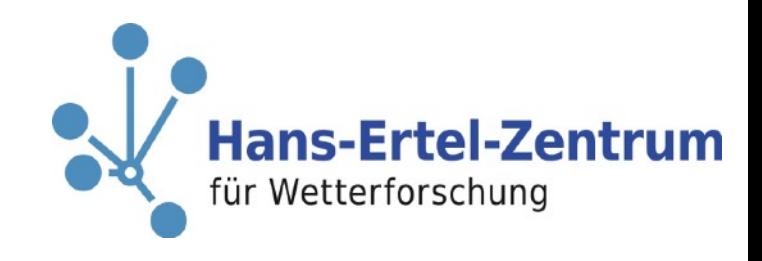

■ **Explicit scheme**. - Exception: terms describing vertical sound wave propagation. Implicit (tridiagonal system)

- Two-time-level **predictor-corrector** time stepping **scheme** for v<sub>n</sub>, w, ρ, π
- solver in the column.
- Integrated at **acoustic time step** (not split-explicit)

# **Physics - dynamics coupling**

- Distinction between 'fast physics' and 'slow physics'.
	- •distinction based on process time scale vs. model time step
- Processes assumed to take place at constant ρ (not p!)

#### **Slow physics:**

- $\blacksquare$  Called every k<sup>th</sup> fast physics time step (k is process dependent)
- treated in parallel-split mode
	- all processes computed from the same state
- tendencies are passed to the dycore

DYAMOND (2.5km aka R02B10): dtime=22.5s, nsub=5, *choices*=450s (radiation=900s)

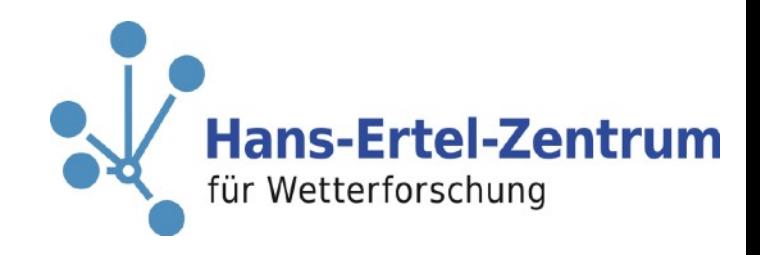

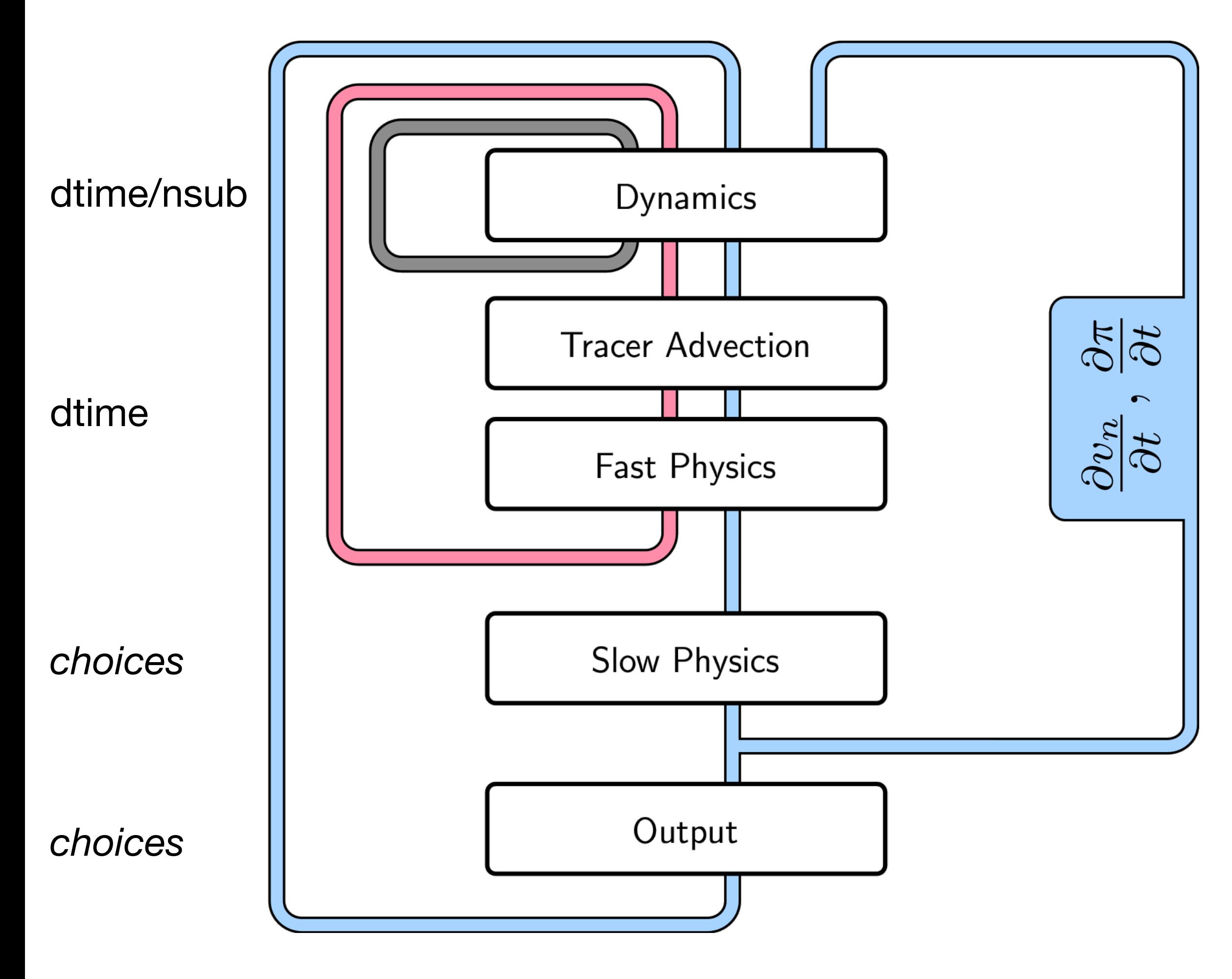

# **Physics package**

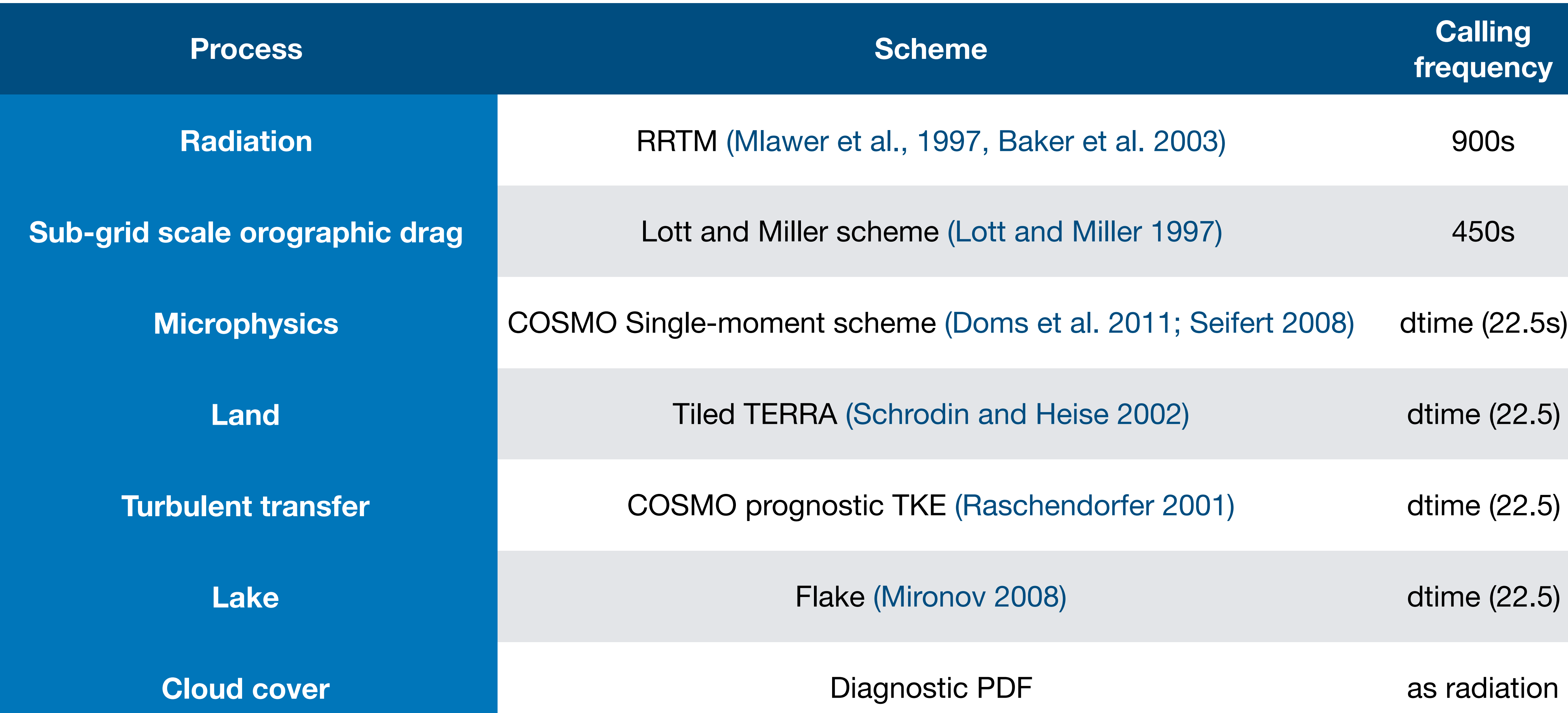

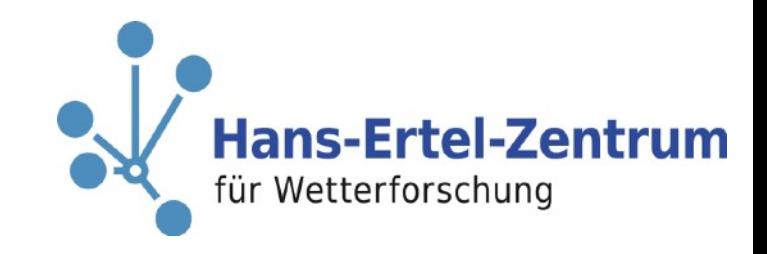

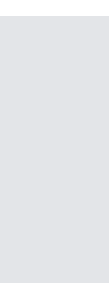

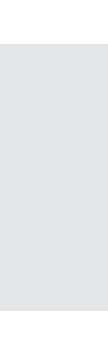

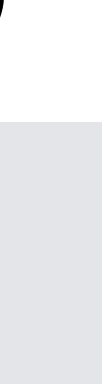

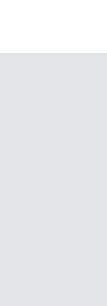

#### **Where?**

/work/ka1081/DYAMOND/ICON-<resolution>-<conv/fix-sst>

#### **What else do I need?**

**/work/bk1040/experiments/input/<resolution>** 

**Grib, really?** 

**export GRIB\_DEFINITION\_PATH=/mnt/lustre01/sw/rhel6-x64/eccodes/definitions** 

**What data is there? A lot! …. see next slides**

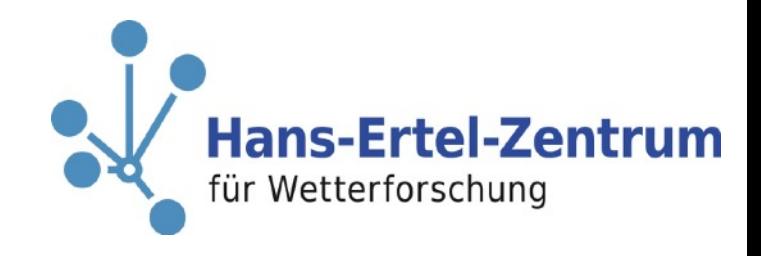

#### **3D model level: One file per day, hourly data**

**Temperature Pressure U-wind V-wind W-wind QV (vapor) QC (liquid) QI (ice)**

**Why only 77 level? top level are not saved to optimise disk space usage**

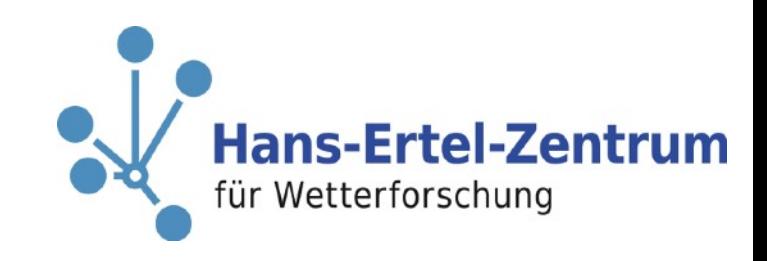

```
-1 : Institut Source  T Steptype Levels Num  Points Num Dtype : Parameter name
                          grid : number=17 position=1
                          uuid : 36d404b8-7551-11e8-b1af-17a1ae0ab23a
                          uuid : 5f5fbc93-65b1-8baa-8f24-b89ab41a2ee0
  RefTime = 2016-08-01 00:00:00 Units = hours Calendar = proleptic_gregorian
YYYY-MM-DD hh:mm:ss YYYY-MM-DD hh:mm:ss YYYY-MM-DD hh:mm:ss YYYY-MM-DD hh:mm:ss
2016-08-01 00:00:00 2016-08-01 03:00:00 2016-08-01 06:00:00 2016-08-01 09:00:00
```
bash-4.1\$ cdo sinfov nwp\_R2B10\_lkm1007\_atm\_3d\_tot\_qc\_dia\_ml\_20160801T000000Z.grb File format : GRIB2 aec 1 : MPIMET unknown v instant 77 1 83886080 1 P16a : QC\_DIA Grid coordinates : 1 : unstructured : points=83886080 Vertical coordinates : 1 : generalized\_height : levels=77 height : 14.5 to 90.5 by 1 bounds : 14-15 to 90-91 zaxis : number=4 Time coordinate : unlimited steps File names:

#### **nwp\_<res>\_<exp>\_atm\_3d\_<var>\_ml\_<YYYYMMDD>T000000Z.grb**

bash-4.1\$ cdo sinfov nwp\_R2B10\_lkm1007\_atm\_rh\_3d\_pl\_20160801T000000Z.grb File format : GRIB2 aec -1 : Institut Source T Steptype Levels Num Points Num Dtype : Parameter name 1 : MPIMET unknown v instant 5 1 83886080 1 P16a : RELHUM Grid coordinates : 1 : unstructured : points=83886080 grid : number=17 position=1 uuid : 36d404b8-7551-11e8-b1af-17a1ae0ab23a Vertical coordinates : 1 : pressure : levels=5 plev : 20000 to 85000 Pa Time coordinate : unlimited steps RefTime = 2016-08-03 00:00:00 Units = hours Calendar = proleptic\_gregorian YYYY-MM-DD hh:mm:ss YYYY-MM-DD hh:mm:ss YYYY-MM-DD hh:mm:ss YYYY-MM-DD hh:mm:ss 2016-08-03 00:00:00 2016-08-03 00:15:00 2016-08-03 00:30:00 2016-08-03 00:45:00 .. bash-4.1\$ cdo sinfov nwp\_R2B10\_lkm1007\_atm\_omega\_3d\_pl\_20160801T000000Z.grb File format : GRIB2 aec -1 : Institut Source T Steptype Levels Num Points Num Dtype : Parameter name 1 : MPIMET unknown v instant 5 1 83886080 1 P16a : OMEGA 2 : MPIMET unknown v instant 5 1 83886080 1 P16a : FI Grid coordinates : 1 : unstructured : points=83886080 grid : number=17 position=1 uuid : 36d404b8-7551-11e8-b1af-17a1ae0ab23a **5 pressure level 200 hPa 300 hPa 500 hPa 700 hPa 850 hPa** File names: **nwp\_<res>\_<exp>\_atm\_3d\_<var>\_pl\_<YYYYMMDD>T000000Z.grb**

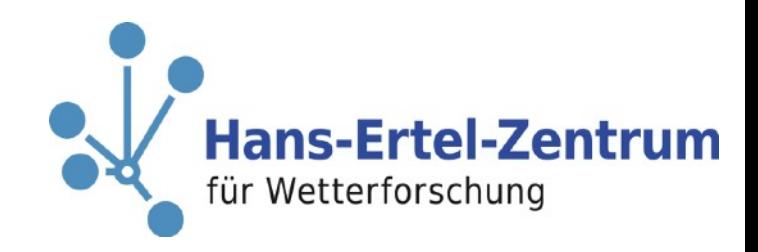

### **3D pressure level: One file per day, 15 minute data**

#### **Relative humidity**

#### **Omega and geopotential**

#### **2D radiation: One file per day, 15 minute data**

**Variable names decoding \_S = surface \_T = top**   $TH = LW$ **SO = SW SW = SW B = net U = up D = down A = averaged DIF = diffusive**

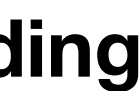

File names:

#### **nwp\_<res>\_<exp>\_atm\_2d\_avg\_ml\_<YYYYMMDD>T000000Z.grb**

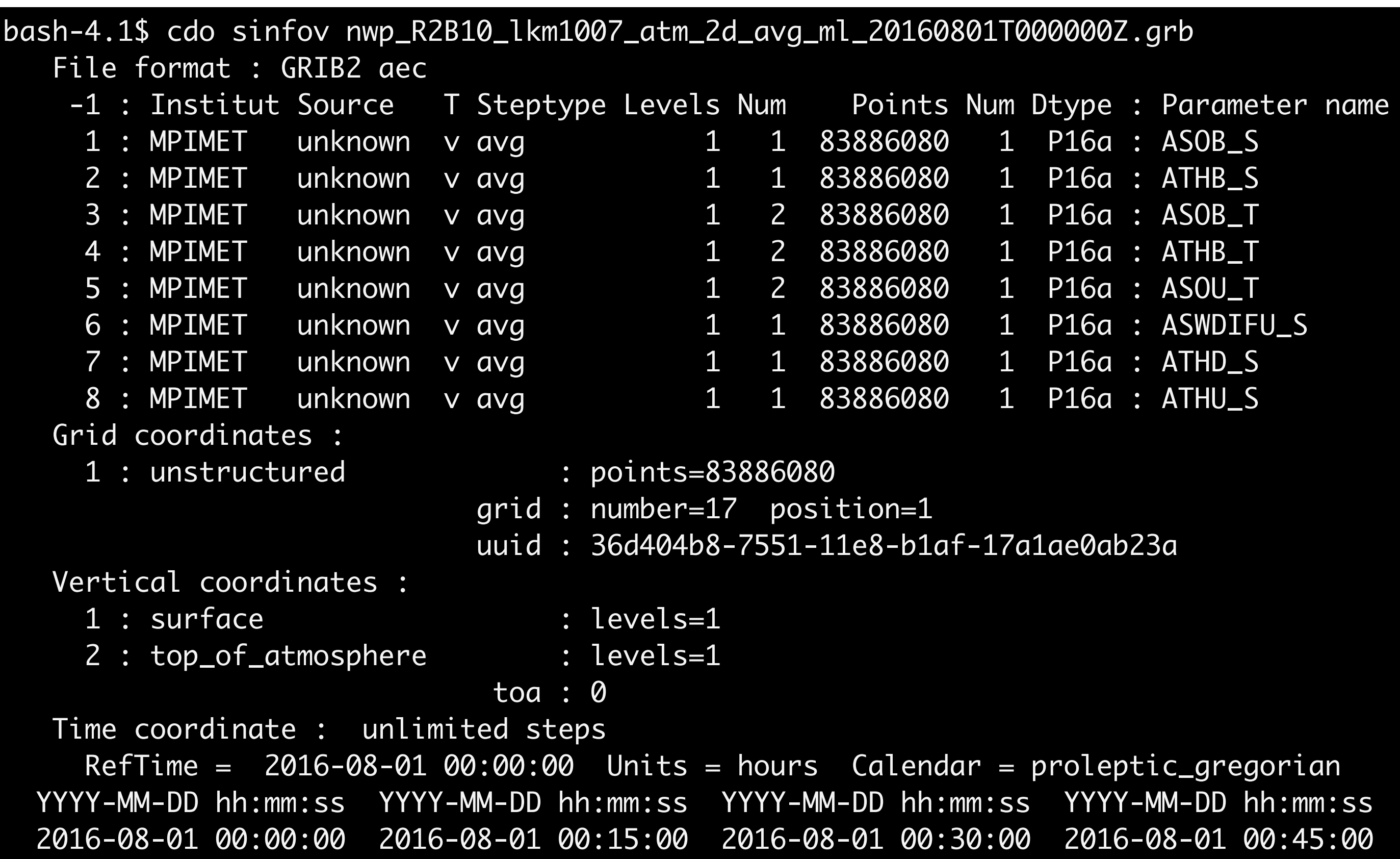

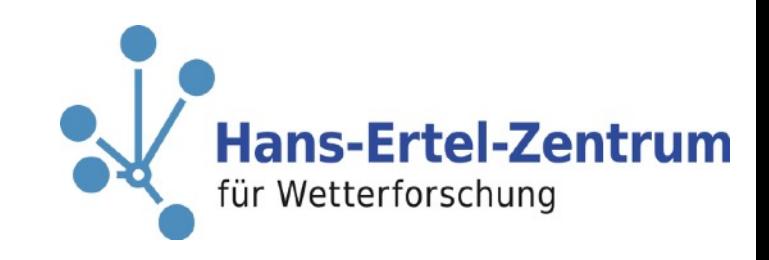

**Variable names decoding TQV (vapor) TQC (liquid) TQI (ice) TQG (graupel) TQS (snow)**

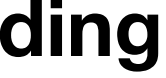

File names: **nwp\_<res>\_<exp>\_atm1\_2d\_ml\_<YYYYMMDD>T000000Z.grb**

bash-4.1\$ cdo sinfov nwp\_R2B10\_lkm1007\_atm1\_2d\_ml\_20160801T000000Z.grb File format : GRIB2 aec -1 : Institut Source T Steptype Level 1 : MPIMET unknown v instant 2 : MPIMET unknown v instant 3 : MPIMET unknown v instant 4 : MPIMET unknown v instant 5 : MPIMET unknown v instant Grid coordinates : 1 : unstructured : points=83886080 grid : number=17 position=1 uuid : 36d404b8-7551-11e8-b1af-17a1ae0ab23a Vertical coordinates : 1 : surface : levels=1 Time coordinate : unlimited steps RefTime = 2016-08-01 00:00:00 Units = hours Calendar = proleptic\_gregorian YYYY-MM-DD hh:mm:ss YYYY-MM-DD hh:mm:ss YYYY-MM-DD hh:mm:ss YYYY-MM-DD hh:mm:ss 2016-08-01 00:00:00 2016-08-01 00:15:00 2016-08-01 00:30:00 2016-08-01 00:45:00

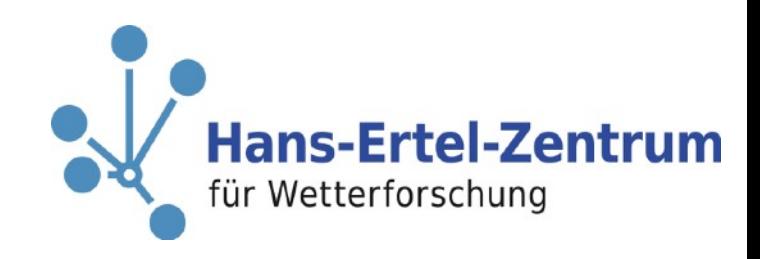

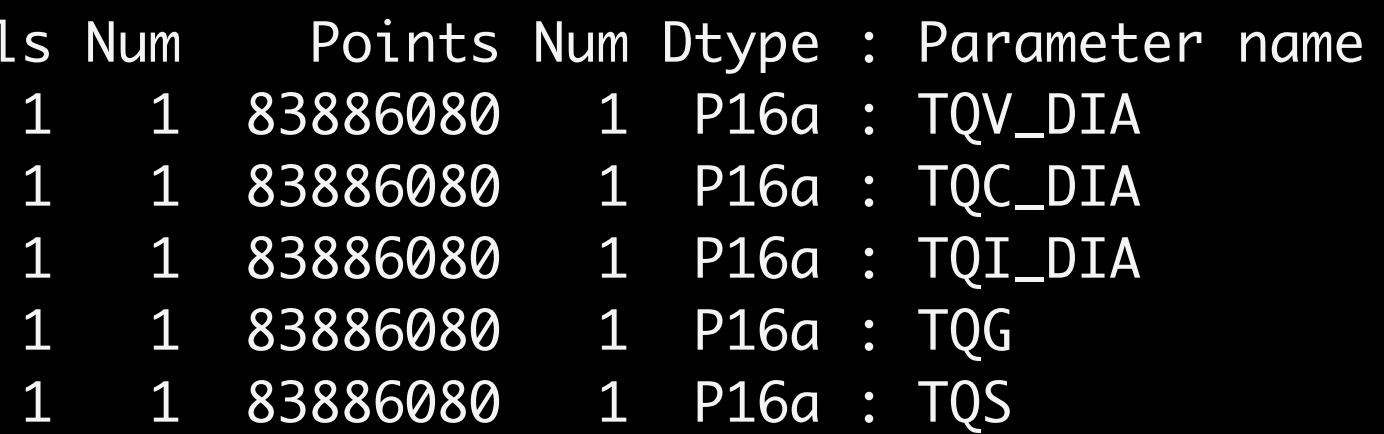

### **2D mixed bag: One file per day, 15 minute data**

**Variable names decoding CLCT: total cloud cover LHFL\_S: surface latent heat flux SHFL\_S: surface sensible heat flux PMSL: mean sea level pressure PS: surface pressure TOT\_PREC: Total precipitation (accu) CAPE\_ML: convective available potential energy** 

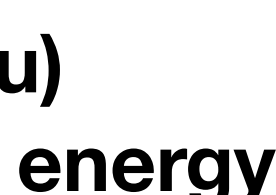

File names:

#### **nwp\_<res>\_<exp>\_atm2\_2d\_ml\_<YYYYMMDD>T000000Z.grb**

Dtype : Parameter name P16a : CLCT P16a : LHFL\_S P16a : SHFL\_S P16a : PMSL P16a : PS P16a : TOT\_PREC P16a : CAPE\_ML

1ae0ab23a

proleptic\_gregorian YYYY-MM-DD hh:mm:ss 2016-08-01 00:45:00

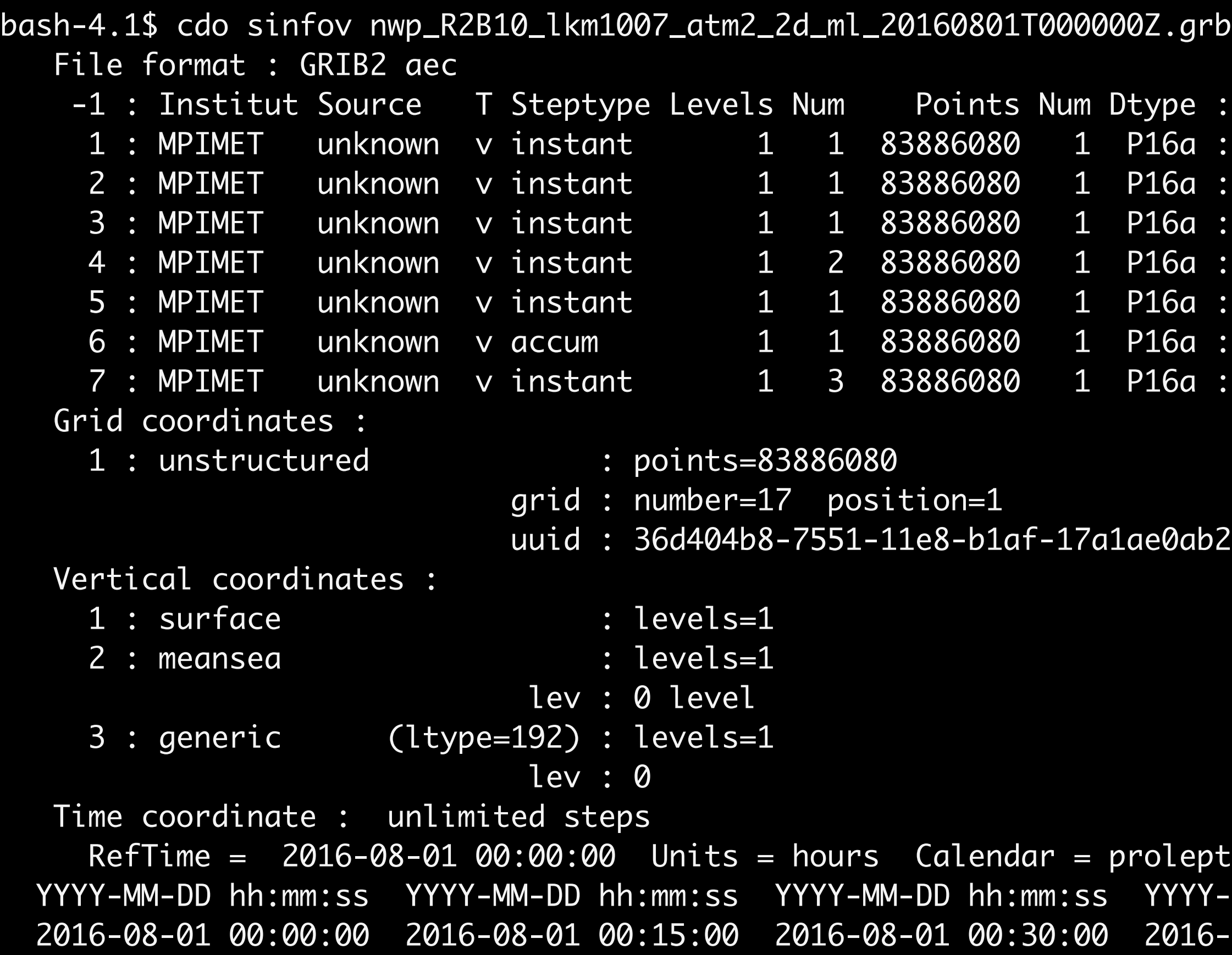

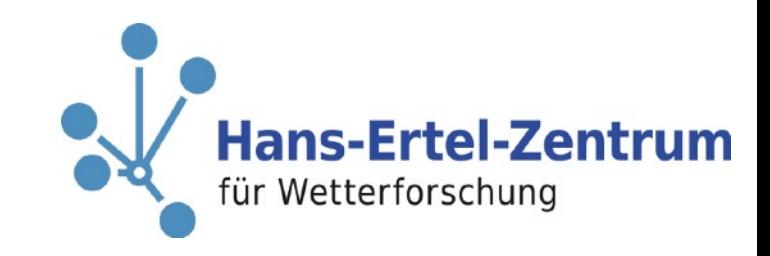

### **2D mixed bag 2: One file per day, 15 minute data**

**Variable names decoding U\_10M V\_10M T\_2M QV\_2M TQR (rain water)**

File names: **nwp\_<res>\_<exp>\_atm3\_2d\_ml\_<YYYYMMDD>T000000Z.grb** bash-4.1\$ cdo sinfov nwp\_R2B10\_lkm1007\_atm3\_2d\_ml\_20160801T000000Z.grb File format : GRIB2 aec -1 : Institut Source T Steptype Levels Num Points Num Dtype : Parameter name 1 : MPIMET unknown v instant 1 1 83886080 1 P16a : U\_10M 2 : MPIMET unknown v instant 1 1 1 83886080 1 P16a : V\_10M 3 : MPIMET unknown v instant 1 2 83886080 1 P16a : T\_2M 4 : MPIMET unknown v instant 1 2 83886080 1 P16a : QV\_2M 5 : MPIMET unknown v instant 1 3 83886080 1 P16a : TQR Grid coordinates : 1 : unstructured : points=83886080 grid : number=17 position=1 uuid : 36d404b8-7551-11e8-b1af-17a1ae0ab23a Vertical coordinates : 1 : height : levels=1 height : 10 m

2 : height : levels=1 height : 2 m 3 : surface  $\qquad \qquad : \text{levels=1}$  Time coordinate : unlimited steps RefTime = 2016-08-01 00:00:00 Units = hours Calendar = proleptic\_gregorian YYYY-MM-DD hh:mm:ss YYYY-MM-DD hh:mm:ss YYYY-MM-DD hh:mm:ss YYYY-MM-DD hh:mm:ss 2016-08-01 00:00:00 2016-08-01 00:15:00 2016-08-01 00:30:00 2016-08-01 00:45:00

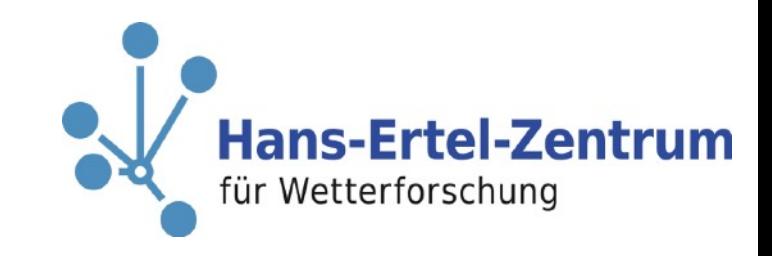

### **2D mixed bag 3: One file per day, 15 minute data**

**Variable names decoding CIN: convective inhibition T\_G: ground temperature (weighted) QV\_S UMFLS\_S: U surface momentum flux VMFLS\_S: V surface momentum flux**

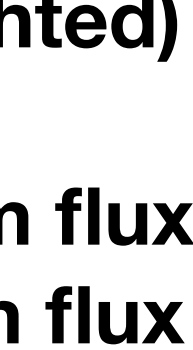

File names: **nwp\_<res>\_<exp>\_atm4\_2d\_ml\_<YYYYMMDD>T000000Z.grb**

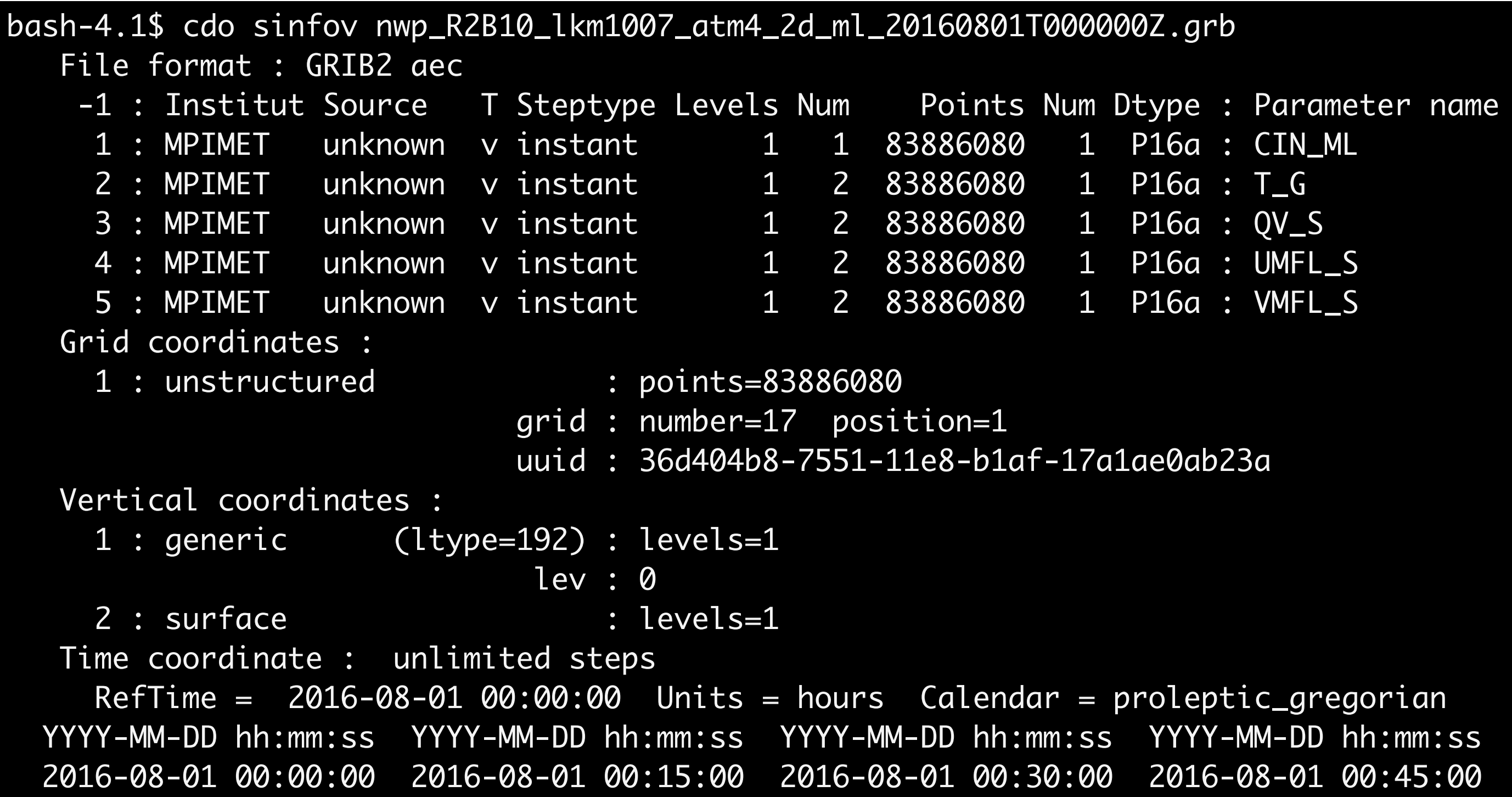

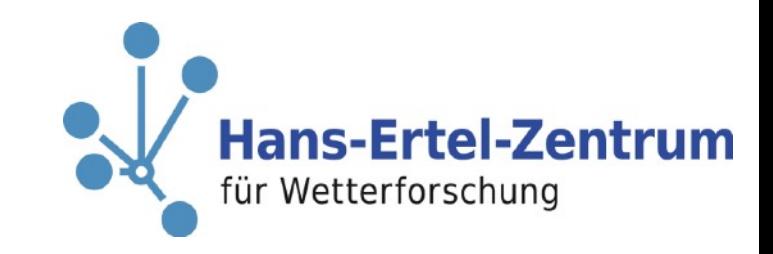

### **Have fun…**

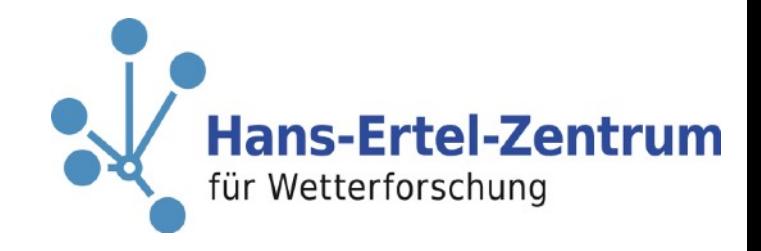